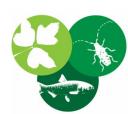

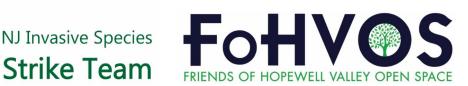

#### **Register for our Annual Conference!**

## Why Wait?

For most of us that work on invasive plant control, winter can feel like a long hibernation time without much that can be done. But our current "winter" with temperatures regularly in the upper 40's or more, it is very tempting to spend time outdoors. While some treatment methods clearly don't apply in winter, cut stump treatments can be very effective any time of year. Species like Japanese Barberry, Asiatic Bittersweet, and many other invasive shrubs and vines are particularly susceptible. See our <u>treatment recommendations</u> and <u>herbicide mixing</u> table for guidance.

Too late for this winter, but you should also consider <u>prescribed burning!</u> The experts at the New Jersey Forest Fire Service can inexpensively help with invasive control in areas that would be impossible to complete by hand. After one burn, you can convert an impenetrable thicket into isolated resprouting clumps that can be treated with herbicides. Start planning now and be ready for next winter. Start by reaching out to your regional NJFFS representative who can guide you through completing a <u>burn plan application</u>.

This month's Live and Learn is provided by Rich Rockwell, an extremely active volunteer across the state and generally a force of nature! Rich discusses the value of iNaturalist, not just as an identification tool but as an excellent way to organize volunteer-driven stewardship projects and increase public support and outreach.

Interested in volunteering with Rich or other volunteer groups around New Jersey? <u>Click on our new map to learn more!</u>

If you have a volunteer group that is not listed, please reach out to Mike at mvanclef@fohvos.org.

Michael Van Clep

Mike Van Clef, Ph.D. FoHVOS Stewardship Director Strike Team Program Director

Lisa U

Lisa Wolff Friends of Hopewell Valley Open Space Executive Director

## **Our Annual Conference**

- April 19, 9:00am-4:00pm, 16 th Annual Strike Team Professional Conference, Duke Farms
  - Includes a panel discussion on Kudzu, presentations on the history of New Jersey's forests, biological control, and invasive wildlife and wildlife diseases along with invasive species control demonstrations.
  - Continuing education units will be available for NJDEP Pesticide Control Program, PA Pesticide Program, NJ Urban and Community Forestry Program, and Society of Ecological Restoration.

Conference Schedule Conference Speakers

**Register Here!** 

## Live and Learn

#### The Value of iNaturalist for Volunteer Driven Stewardship By Rich Rockwell

If you are familiar with iNaturalist's great Citizen Science tools for identifying native and invasive species, did you know you can also create Projects in iNaturalist to list all the species identified within your field stewardship projects? For a field project, an iNaturalist Project can be an invaluable resource for making an inventory of native and invasive species, tracking species locations, estimating population prevalence, helping project participants learn to identify targeted species and encouraging participation in the project.

You can find information about projects under the iNaturalist "Community" menu on the desktop version or the "Projects" button on the mobile app. Recent Projects you've visited come to the top on the Projects drop-down menu. The "Projects" page is where you can search for any project in the iNaturalist community and where you can create a new project and learn how to create and manage a project.

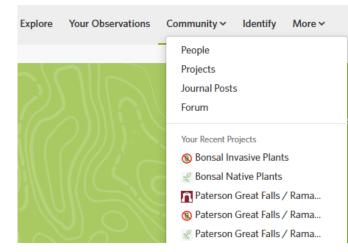

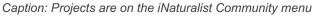

I'm including links to two projects I created to show examples: <u>Bonsal Wildlife</u> <u>Preserve</u> and <u>Paterson Great Falls/Ramapo College</u>.

Projects have a lot of flexibility. They are typically set up based on GPS coordinates. Many of the state and national parks are already mapped in iNaturalist. Your Project can include observations by any iNaturalist observer, or you can limit observations by observer name. You can include or exclude specific taxa (mine is limited to *plants*) and whether they are native or introduced.

One of the features I wanted to help me track my projects was to separate invasives vs. natives. To do that with Projects, I created an *umbrella* Project and within the umbrella Project, I have two separate *sub*-Projects - one for invasives (iNaturalist uses the more technically accurate term "introduced") and one for natives. The umbrella Project introduces you to the Project and rolls up grand totals from the sub-Projects.

Our <u>Paterson Great Falls Project</u> required limiting observations to those made by Ramapo College students and project leaders. Students were required to identify as many native and invasive species as they could to create a record of what plants were to be saved and which were to be removed. We could easily track how many observations each student made.

For the <u>Bonsal Wildlife Preserve Project</u>, we wanted a more comprehensive list of natives and invasives that would include patrons to the Preserve, so we configured the Project so all observations by anyone would be included in the project. Any observation recorded in iNaturalist by a patron walking through the Preserve automatically gets included in the project.

The umbrella Project gives you a quick glance of summary data with links to drill down for the details.

Here is a summary view of the **Bonsal Wildlife Preserve Project**.

|            |                          | And Connects                   | A CONTRACT  | Read More >    | Your Membership |
|------------|--------------------------|--------------------------------|-------------|----------------|-----------------|
| Bonsa      | I Wildlife Preser        | ve                             |             | C Edit Project | Project Journal |
|            |                          |                                |             |                |                 |
|            | 270                      | 119                            | 90          | 23             | 4 Stats         |
| Overview   | OBSERVATIONS             | SPECIES                        | IDENTIFIERS | OBSERVERS      |                 |
|            |                          |                                |             |                |                 |
| eaderboa   | ard Sort By: Observation | <b>s</b>   Species   Observers |             |                |                 |
|            |                          |                                |             |                |                 |
| 🔏 Bonsal N | ative Plants             |                                |             |                | 158             |
|            |                          |                                |             | 112            |                 |
| Bonsal In  | wasive Plants            |                                |             |                |                 |

Caption: The home page of a Project shows live summary data

You can see that within the Preserve, we had 23 observers who made a total of 270 observation of 119 species. Of the 270 observations, 158 were of natives and 112 were of invasives. We were surprised and pleased to see the large number of natives we will strive to preserve.

The umbrella Project overview also gives you a map of the Project area with markers showing locations of all the observations.

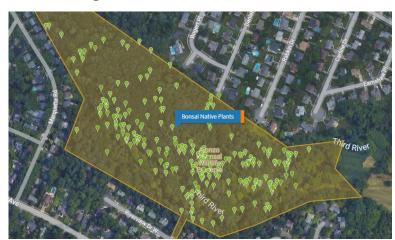

Caption: The Umbrella Project includes a map of the Preserve. These coordinates were made using Google Earth.

Click the blue bar for the Native species sub-Project or the orange bar for the Invasives sub-Project. The top blue bar is the one with the highest number of observations.

Drilling down into the Native Plant sub-Project, you get summary information about the native species – number of species, most recent observations, person making the most observations, and most-observed species with photos of the species. Clicking on a species gives you details about that observation with a link to learn more about the species.

| Overview                            | 158<br>OBSERVATIONS                         | 73<br>SPECIES                   | 53<br>IDENTIFIERS                    | 17<br>OBSERVER | rs <b>f</b> Sta                                       | ats           |
|-------------------------------------|---------------------------------------------|---------------------------------|--------------------------------------|----------------|-------------------------------------------------------|---------------|
| Recent Obs                          | ervations 📀                                 |                                 |                                      |                |                                                       | View All      |
|                                     |                                             | G                               |                                      |                | RG                                                    |               |
| 70                                  |                                             | CT- CT-                         |                                      |                | A A A                                                 |               |
| Danieled Tieltre                    |                                             | adian Tabagaa                   | Right Ture                           |                |                                                       |               |
| Panicled Ticktre<br>Desmodium panic |                                             | ndian Tobacco<br>obelia inflata | ■ Black Tupe<br>■1 6mo Nyssa sylvati |                | American Winterg<br>6mo Pyrola americana              | gre<br>‡2 6mo |
| Desmodium panic                     |                                             |                                 |                                      |                |                                                       | ♥2 6mo        |
| Desmodium panic                     | ulatum 5mo L<br>st Observations<br>leconner | 62                              | ●1 6mo Nyssa sylvati<br>Most Species | ica e          | Smo Pyrola americana Most Observer Northern Spicebush | ♥2 6mo        |

Caption: The Natives Project page shows recent observations, who made them and ranked totals for person making the observation and Most Observed Species.

iNaturalist Projects are a great way to identify and inventory the species in your Project with endless opportunities to encourage participation and to learn.

If you have questions, feel free to reach out: <u>rrockwell@comcast.net</u>

# **Upcoming Events**

Please contact Mike if you are interested in attending any of the following scheduled events.

- March 11, 1:00pm-2:15pm, Stockton University
  - Pinelands Short Course Pinelands Roadside Habitats: Native and Invasive Species
    - This is an all-day program including multiple speakers and field trips. Register Here
- March 21, 7:00pm-8:00pm, Zoom
- Rutgers Cooperative Extension, Ocean County Invasive Species April 6, 7:00pm-8:00pm, Zoom
   Wild Ones NJ Gateway Chapter, Invasive Species Threats,
  - - Identification, and Control
- April 23, 10:00am-2:30pm, Marion Clawson Memorial Park, Ringoes
  - East Amwell Green Scene Tabling event with outreach materials and open Q&A session
- May 12, 8:30am-3:00pm, Duke Farms, Co-led with Michael Bellaus
  - Spring Invasive Plant Management Workshop Topics include identification, prioritization, and management techniques. <u>Register Here</u>
- May 22, 7:30pm-8:30pm, Zoom East Amwell Environmental Commission, Open invasive species **Q&A** session
- June 17, 9:00am-1:30pm, Duke Farms, Hillsborough (Presentation and Field Visit / Demonstrations)
  - Master Ecologist Program Invasive Species Threats, Identification, and Control
    - Volunteer with us!

Looking for a volunteer opportunity?

The NJ Invasive Species Strike Team is the organization for you! Visit our sign up genius below to share your interests with us. Contact <u>mvanclef@fohvos.org</u> for more information.

I'm Interested!

Volunteer Stewardship Teams Information

## **Consider a Membership Donation**

The Strike Team needs your help to fight invasive species throughout New Jersey. By making a membership donation, you directly fund our efforts to keep invasive species at bay and protect our native plants and wildlife. Donate through the link below!

#### Donate

Our website

**Facebook** 

## **Contributing Partners**

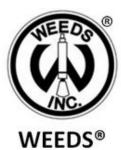

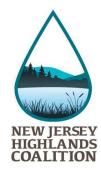

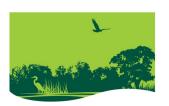

Duke Farms

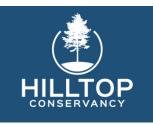

#### Ernest Christian Klipstein Foundation

#### **Steering Committee**

Dr. Emile DeVito New Jersey Conservation Foundation

Kenneth H. Klipstein, II New Jersey Water Supply Authority

Kristi MacDonald Raritan Headwaters Association

Kristen Meistrell New Jersey Audubon

**Dr. Michael Van Clef** Friends of Hopewell Valley Open Space

Lisa Wolff Friends of Hopewell Valley Open Space

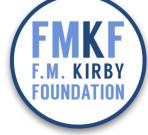

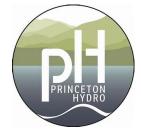

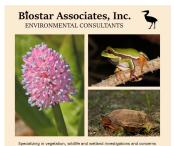

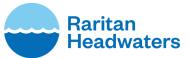

Kerry Barringer and Rosetta Arrigo

Michael Matthews and Pamela Smith

#### **Technical Advisory Committee**

Thom Almendinger Duke Farms

Michele Bakacs NJ Agricultural Experiment Station

Kerry Barringer Flora of North America Association

Heather Corbett New Jersey Bureau of Marine Fisheries

Chris Doyle Limnologist

Art Gover The Pennsylvania State University

Rachel Mackow Wild Ridge Plants

Emily Mayer Raritan Headwaters Association

Christopher Smith New Jersey Division of Fish and Wildlife

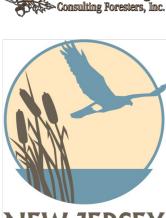

Gracie & Harrigan

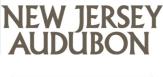

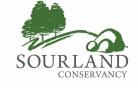

South Mountain Conservancy

Chantal and Phil Meldrum

Susan and John Landau Charitable Trust

Patricia Shanley and Chris Barr

**Amy Greene** 

Robert Somes New Jersey Division of Fish and Wildlife

Carole Stanko New Jersey Division of Fish and Wildlife

Rosa Yoo New Jersey Forest Service

Staff Lisa Wolff, Executive Director Dr. Michael Van Clef, Stewardship Director Catherine Atwood, Land Steward Beth Craighead, Land Steward Dana Christensen, Land Steward Brian Kubin, Land Steward Leslie Kuchinski, Operation Manager

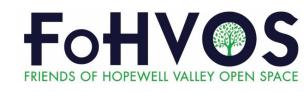

Friends of Hopewell Valley Open Space | PO Box 395, Pennington, NJ 08534

Unsubscribe lwolff@fohvos.org Constant Contact Data Notice Sent bymvanclef@fohvos.orgpowered by

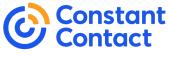

Try email marketing for free today!